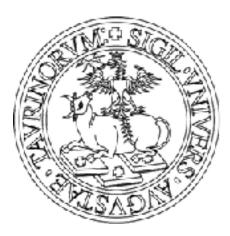

#### UNIVERSITA DEGLI STUDI DI TORINO

# PHD PROGRAMME IN COMPLEX SYSTEMS FOR QUANTITATIVE BIOMEDICINE

Welcome info

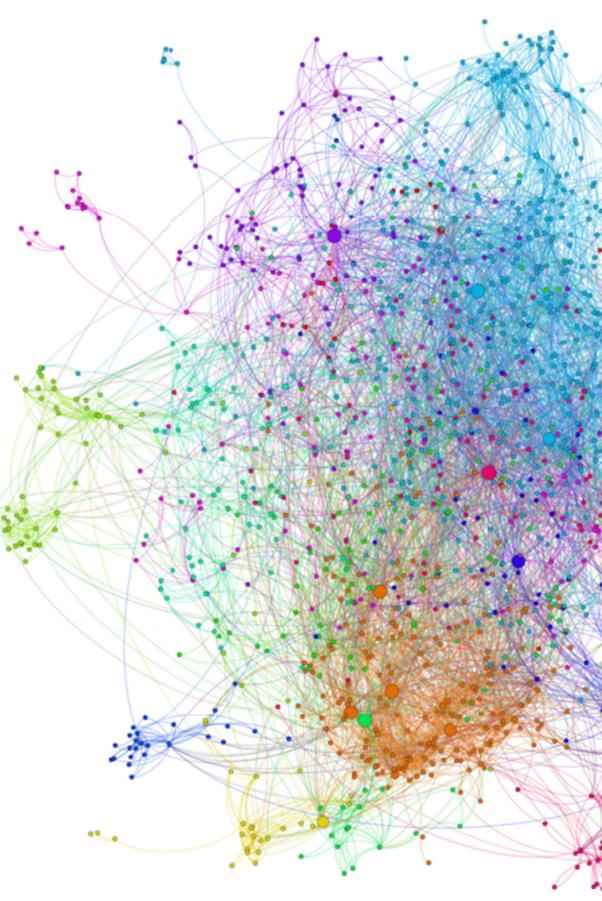

Protein-protein interactions in yeast by Caleb Jones

## **ADMINISTRATION**

**careers:** via Bogino 9 – Ufficio Dottorati <u>https://www.unito.it/ricerca/fare-ricerca-unito/dottorati-di-ricerca</u>

funds, meetings, travels, purchases, prizes: Department of Oncology <u>https://www.unito.it/ateneo/organizzazione/amministrazione-e- servizi-aree-di-polo/direzione-bilancio-e-contratti/area-4</u>

**Coordinator:** Pr. Enzo Medico **Vice-Coordinator:** Pr. Michele De Bortoli

**Courses, Seminars, Reports:** Pr. Alessandra Fiorio Plà **Management:** Mr. Danilo Lombardi

Official channel: <u>dottorato.csls@unito.it</u> Twitter: @CSQB\_unito LinkedIn Alumni Group: <u>https://www.linkedin.com/groups/8908280/</u> Website: <u>https://phd-csqb.campusnet.unito.it/do/home.pl</u>

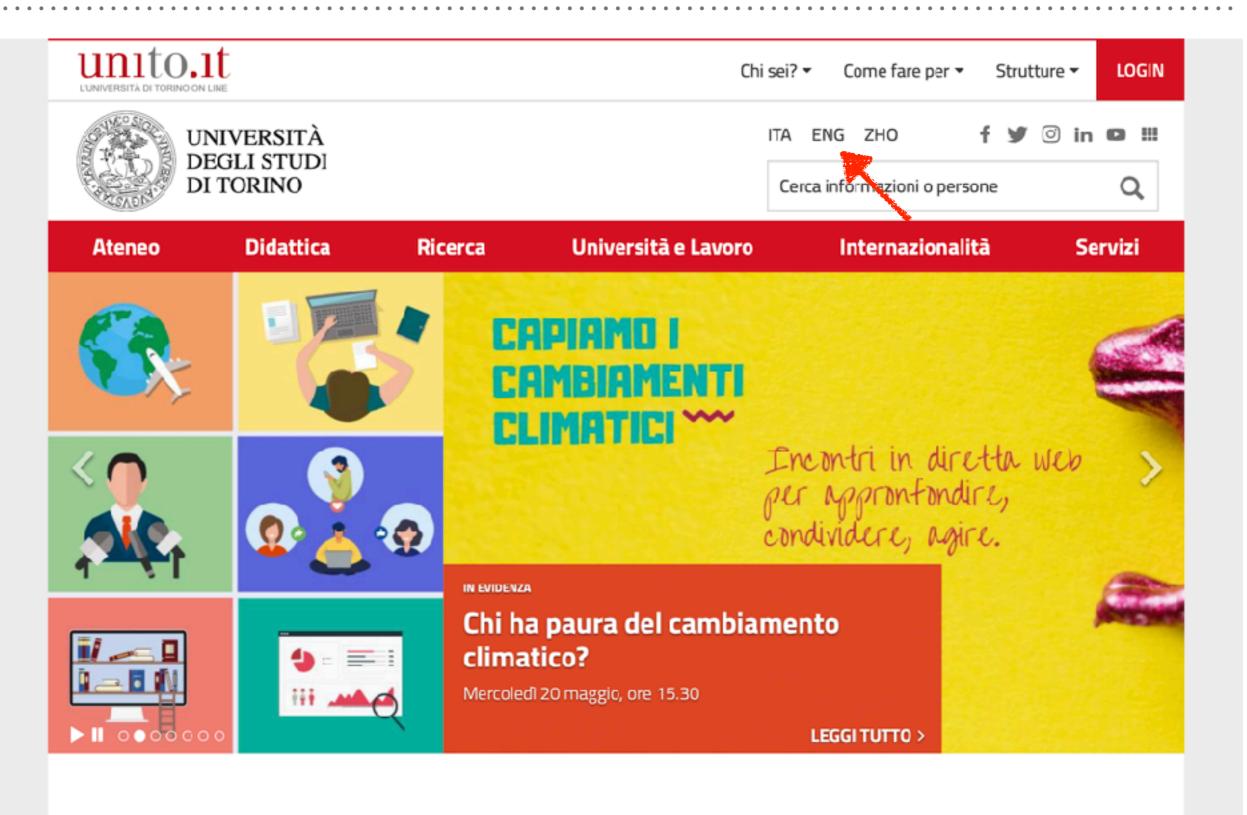

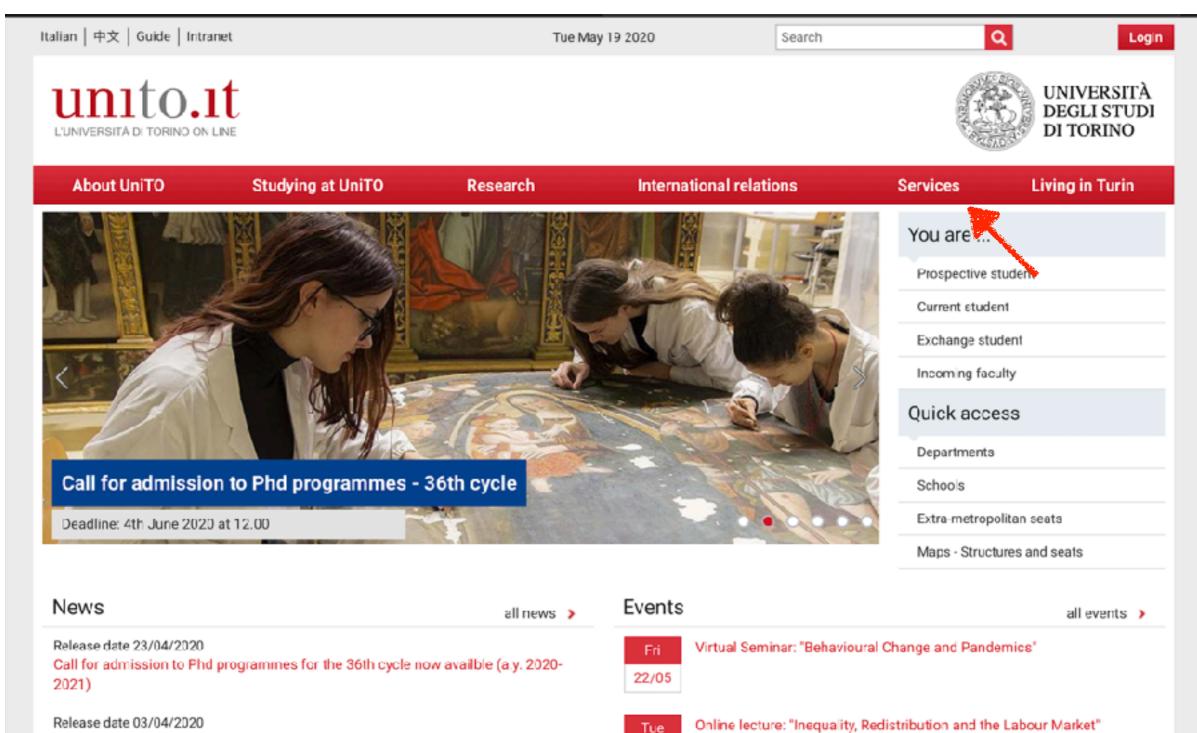

On High and the state of a task and a large state of the state of the

| lian   中文   Guide   Intranet                       |                                                      | Tue May              | 19 2020 Search                   | Q Logi                                                             |
|----------------------------------------------------|------------------------------------------------------|----------------------|----------------------------------|--------------------------------------------------------------------|
| UNIVERSITÀ DI TORINO ON LINE                       |                                                      |                      |                                  | UNIVERSITÀ<br>DEGLI STUDI<br>DI TORINO                             |
| About UniTO                                        | Studying at UniTO F                                  | Research             | International relations          | Services Living in Turin                                           |
|                                                    | Take advantage of the numerous res                   |                      | How to                           | Part time collaborations                                           |
|                                                    | services created to help students<br>the University. | during their time at | Grants and study awards          | Computer certification                                             |
|                                                    |                                                      |                      | Students with special needs      | Learning Italian                                                   |
|                                                    |                                                      |                      | Health and assistance            | Insurance                                                          |
|                                                    |                                                      |                      | Guidance and counseling services | Right to education                                                 |
|                                                    |                                                      |                      | Diploma Supplement               | Online services                                                    |
|                                                    |                                                      | Job                  | Job Placement                    |                                                                    |
|                                                    |                                                      |                      | obbriddenen                      |                                                                    |
|                                                    |                                                      | 5                    |                                  | Departments                                                        |
| Application for interna                            |                                                      |                      |                                  | Departments<br>Schools                                             |
| Application for interna<br>Academic year 2020-2021 |                                                      |                      |                                  |                                                                    |
|                                                    |                                                      |                      |                                  | Schools                                                            |
|                                                    |                                                      | al news >            | Events                           | Schools<br>Extra-metropolitan seats                                |
| Academic year 2020-2021<br>News                    |                                                      |                      | Events                           | Schools<br>Extra-metropolitan seats<br>Maps - Structures and seats |

. . . . .

. . . . . . . . . . . . .

. . .

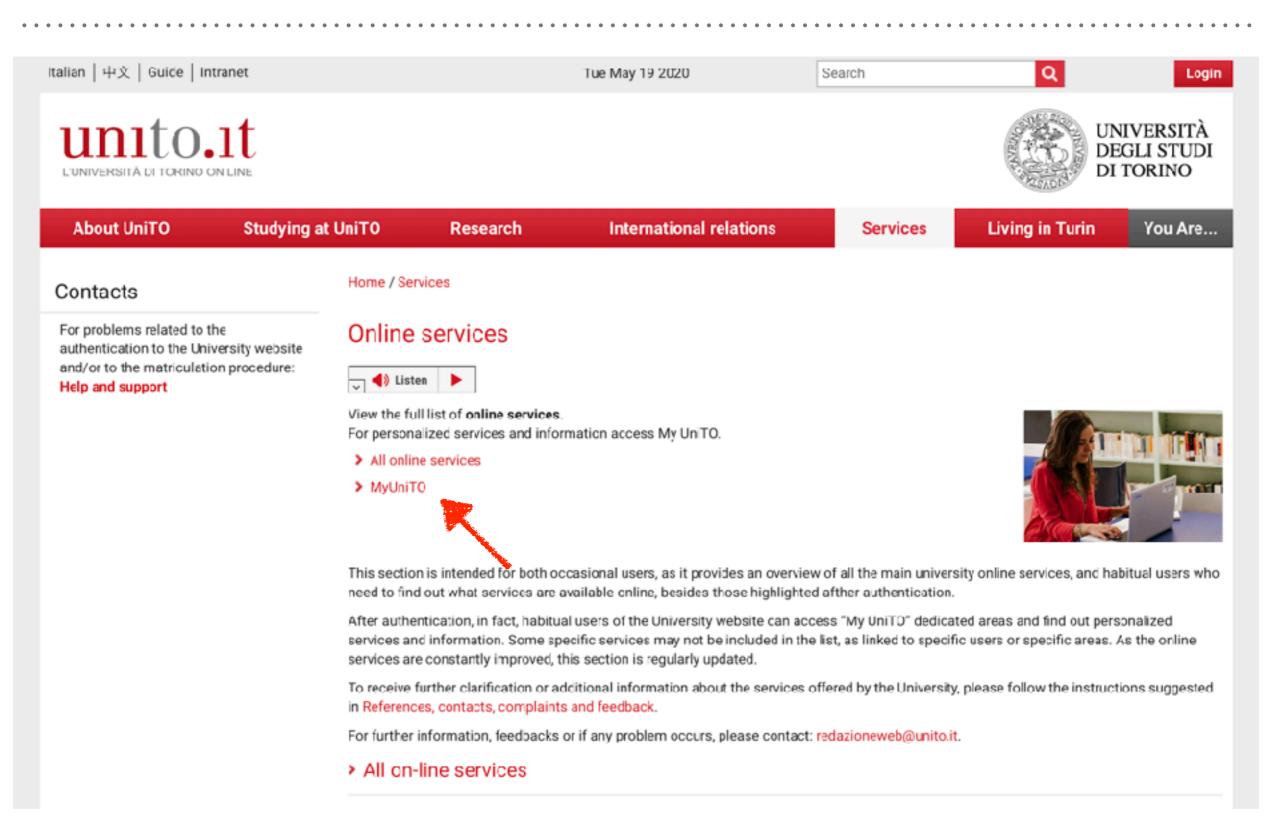

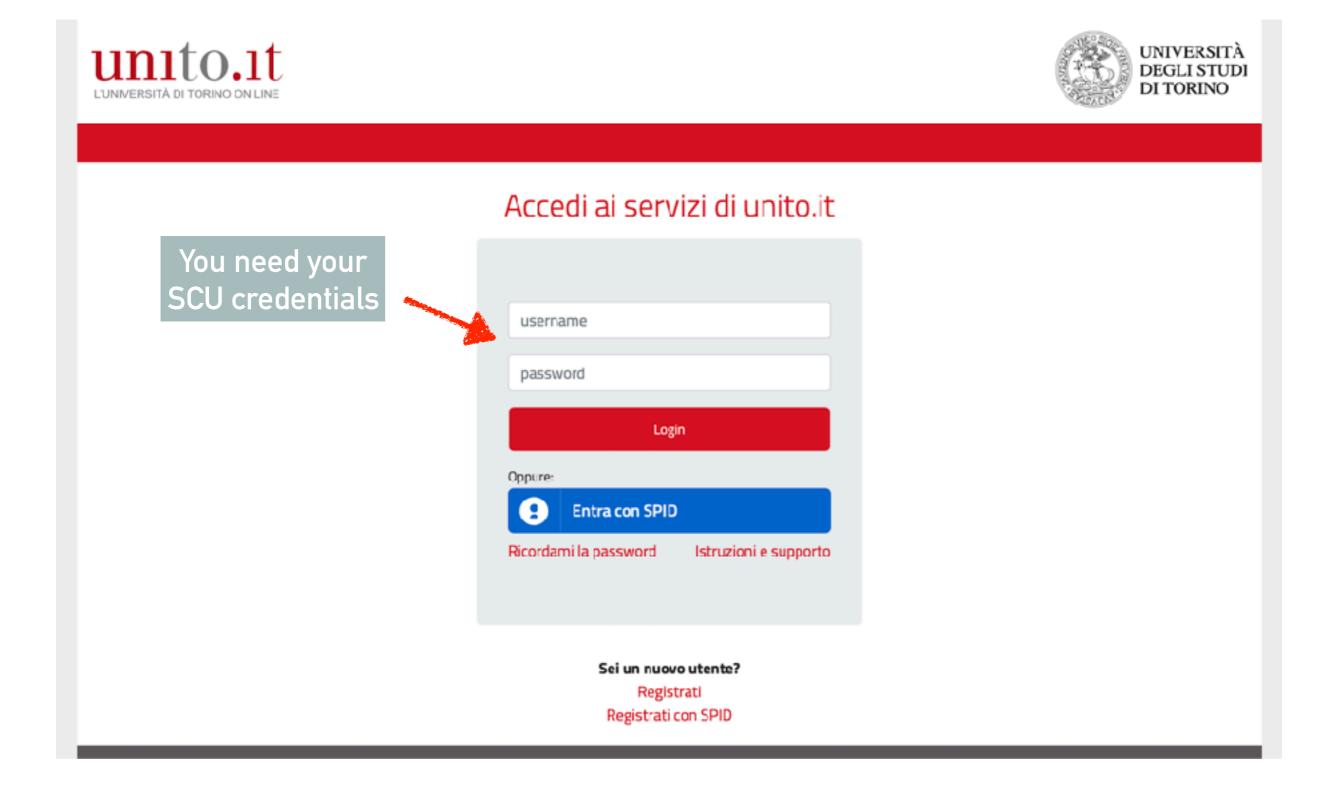

**PhD Students SCU credentials:** Once you registered in the university, you receive all the informations about your SCU credentials

Email: <u>name.surname@unito.it</u> PW: Yourcholce!

Older UniTo students still have <u>name.surname@edu.unito.it</u> Using these credentials **will not** give access to all services for UniTo personnel (more than for students)

# **GOOGLE EDUCATION SERVICES**

Once registered as UniTo personnel, you will have right to all **Google education services** including:

- unlimited space disk on Google Drive (institutional, not personal);
- ► Google mail;
- ► other Google services as **calendar**, tasks, etc.

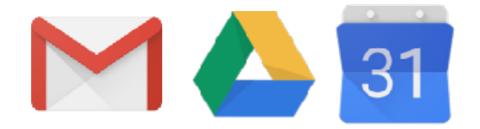

### **GOOGLE EDUCATION SERVICES**

The PhD programme managers have another UniTo Google account mailaddress: <u>dottorato.csls@unito.it</u>

In the associated UniTO Drive, the managers will set-up **your personal folders**, in which common documents as Reports, Certificates etc., will be inserted and accessible to you and the staff.

Please note that you will have access to your institutional folders only when you are identified as UniTo member (you will not have access if you are logged in Google as pincopallino@gmail.com or any other service).

Therefore, go to UniTO, login, then find Services in the banner and access from there.

### **GOOGLE EDUCATION SERVICES & ICT STAFF**

#### Advanced Users:

You may also install and run the corporate Google Drive File Stream (similar but different from Google Backup and Sync), but note that **it may be difficult to run it on the same computer together with your personal Drive Folder.** 

Consider using only UniTo drive for all your work !

#### ICT Staff:

Ask your Tutor the names and addresses of the **ICT staff** in the Department where you work or you are affiliated with (for external students).

They will help you solving problems.

#### Go to the website (link: https://phd-csqb.campusnet.unito.it/do/home.pl)

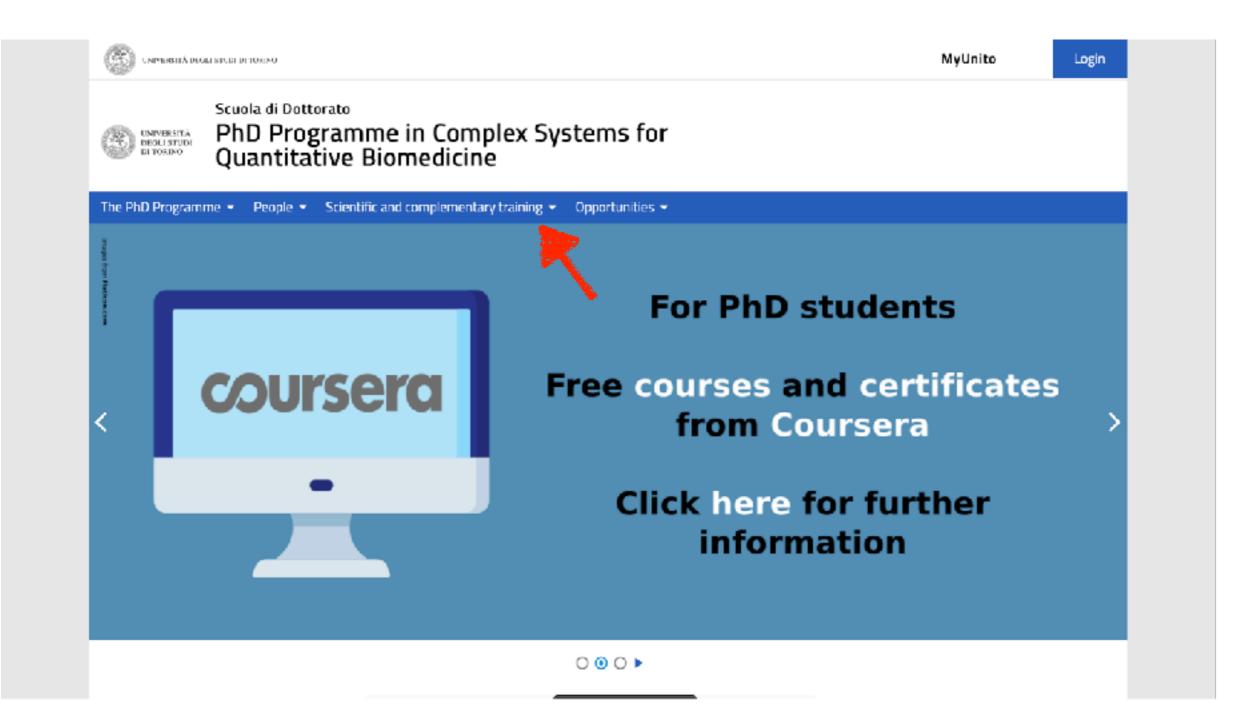

#### Go to the website (link: https://phd-csqb.campusnet.unito.it/do/home.pl)

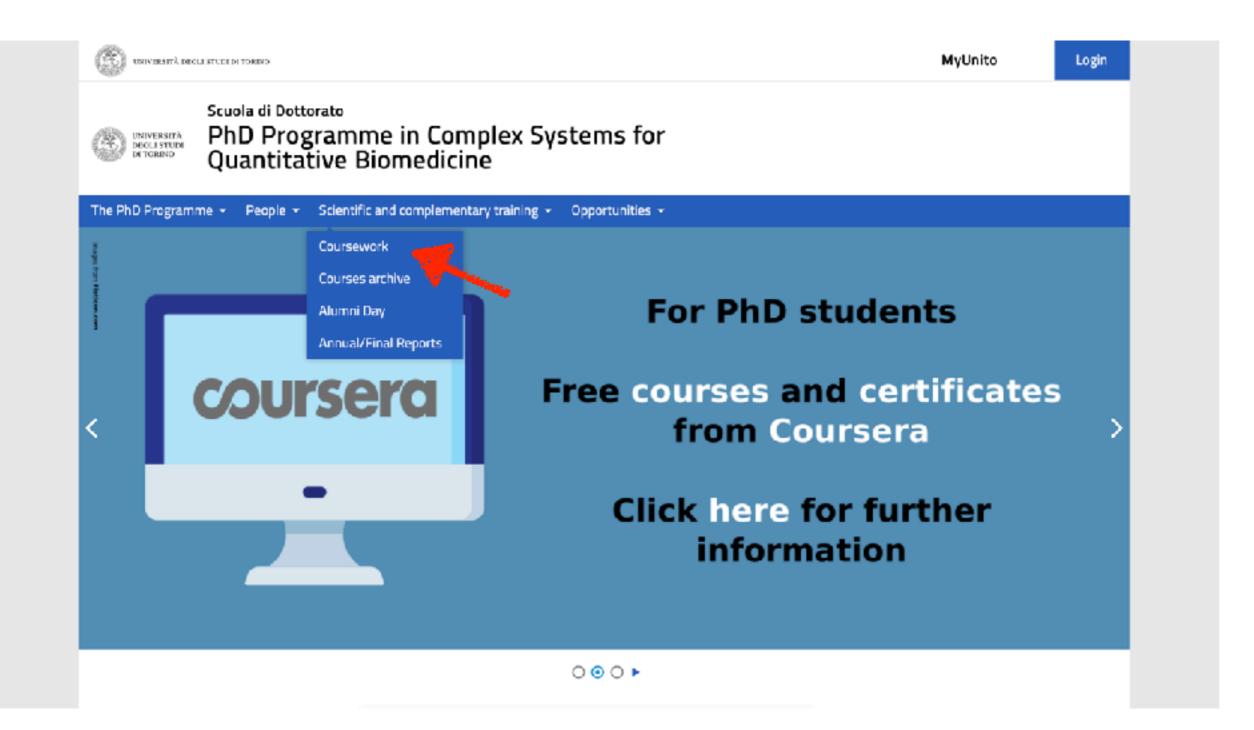

Introductory Courses: mandatory for first year students

**Biological Students:** Introduction to Bioinformatics, Mathematical and Numerical Methods for Life Sciences

#### **Quantitative Students:**

Introduction to Biochemistry Introduction to Cell Biology Introduction to Cell Physiology Introduction to Molecular Biology

#### All Students:

Statistical Inference and Machine Learning System Biology

Timing: to be setup with your Profs, but generally «before» Courses

Courses: Mandatory for first, second and third year students

- Cell Biology and Physiopathology,
- Data analysis, AI and machine learning
- Genomics and complexity in medicine

Other training activities: Mandatory for first, second and third year students - Journal Club

- Alumni day

**Annual Reports:** Mandatory for **first, second and third year** students Every year, in **July/September**, Students will report their advancements with both a **written report** and a **Presentation** (oral).

You will be given a **LogBook** of these activities to collect Teachers' signatures: you are expected to reach a minimum number of credits.

The PhD Programme has set up a **database** containing opportunities for - visiting fellowships (i.e. spend **part of your PhD** project **abroad**); - academic and non-academic **post-doctoral opportunities**.

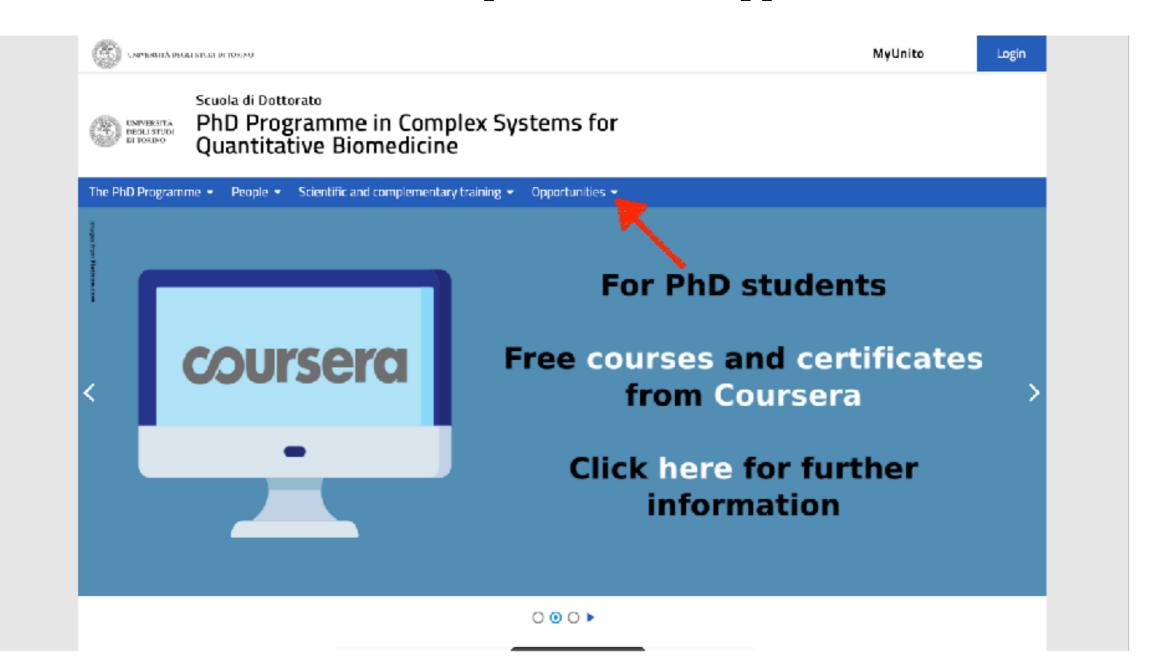

The PhD Programme has set up a **database** containing opportunities for - visiting fellowships (i.e. spend **part of your PhD** project **abroad**); - academic and non-academic **post-doctoral opportunities**.

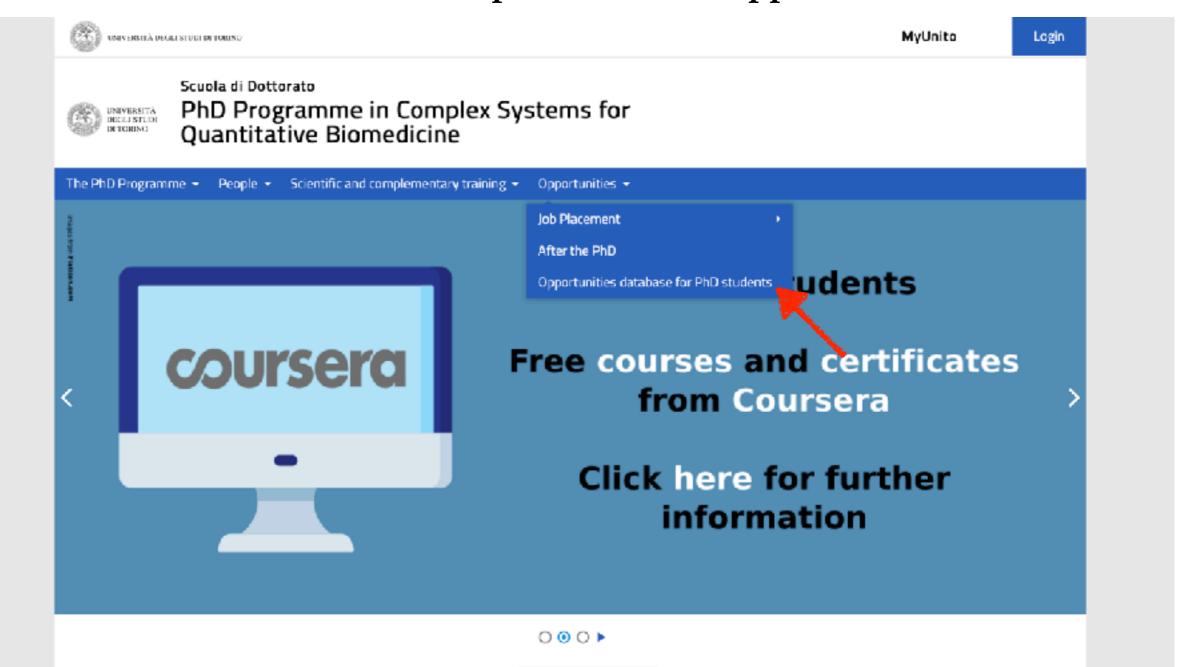

You may search

#### - countries of your interest;

#### - academic or industrial jobs

| Scuola di Dottorato                                                                                                |         |                   |         |
|----------------------------------------------------------------------------------------------------|---------|-------------------|---------|
| PhD Programme in Complex Systems for<br>Quantitative Biomedicine                                                   | in:tesi |                   | - Q     |
| The PhD Programme $\star$ . People $\star$ . Scientific and complementary training $\star$ . Opportunities $\star$ |         |                   |         |
| Iome 7 Thesis, internship and work placement offers 7 Search results                                               |         |                   |         |
| Travel grants for early-career members - Royal Society                                                             |         | Thesis,           |         |
| Tipologia: Travel grant                                                                                            |         | internsh          | ip and  |
| Available from: 03/06/2020<br>At:                                                                                  |         | work              |         |
| Teacher:                                                                                                    |         | placeme<br>offers | nt      |
| Travel Grants for Affiliates - Royal Society                                                                       |         | oners             |         |
| Tipologia: Travel grant                                                                                            |         | All thesis o      | ffers   |
| Available from: 03/06/2020                                                                                         |         |                   |         |
| At:<br>Teacher:                                                                                                    |         | New thesis        | soffers |
|                                                                                                    |         |                   |         |
| International Exchange Scheme - Italy/UK cost share Royal Society                                                  |         | Sort by sta       | rting   |
| Tipologia: Visiting Fellowship – UK<br>Available from: 25/05/2020                                                  |         | date              |         |
| At: UK                                                                                                    |         | 0                 |         |
| Teacher: Milena Riolo - CNR Italy                                                                                  |         | Browse by         | туре    |
| Visiting Student Researcher - Fulbright Commission                                                                 |         |                   |         |
| Tipologia: Visiting Fellowship - USA                                                                               |         |                   |         |
| Available from: 22/05/2020                                                                                         |         |                   |         |
| At: USA<br>Teacher: Fulbright Commission                                                                           |         |                   |         |

You may search

- countries of your interest;
- academic or industrial jobs

|                                                      | CI TORING                                                                      |            | MyUnito      | Login     |  |
|------------------------------------------------------|--------------------------------------------------------------------------------|------------|--------------|-----------|--|
| ems for                                              | ola di Dottorato<br>ID Programme in Complex System:<br>Jantitative Biomedicine | ) <b>r</b> |              | - Q       |  |
| portunities +                                        | People + Scientific and complementary training + Opportu                       | •          |              |           |  |
|                                                      | results                                                                        |            |              |           |  |
|                                                      |                                                                                |            | Calls        |           |  |
| Short visiting fellowships for postdoc – South Korea |                                                                                |            | All calls    | All calls |  |
|                                                      |                                                                                |            | Open calls   |           |  |
|                                                      | h Scholar                                                                      |            | Expired call | 5         |  |
|                                                      | tdoc                                                                           |            | Closed calls |           |  |
|                                                      | s - University of Cambridge                                                    |            | Newly adde   | d         |  |
|                                                      |                                                                                |            | Apply filter |           |  |
|                                                      | thetic Biology applied to Immunology -                                         |            |              | R         |  |
|                                                      |                                                                                |            |              |           |  |
|                                                      |                                                                                |            |              |           |  |
|                                                      | exchanges scheme                                                               |            |              |           |  |

For each **scholarship**, you will find **details**, compatibility with your PhD bursary and personal **contacts** for further information

For each **position**, you will find **details**, field and/or topic and personal **contacts** for further information

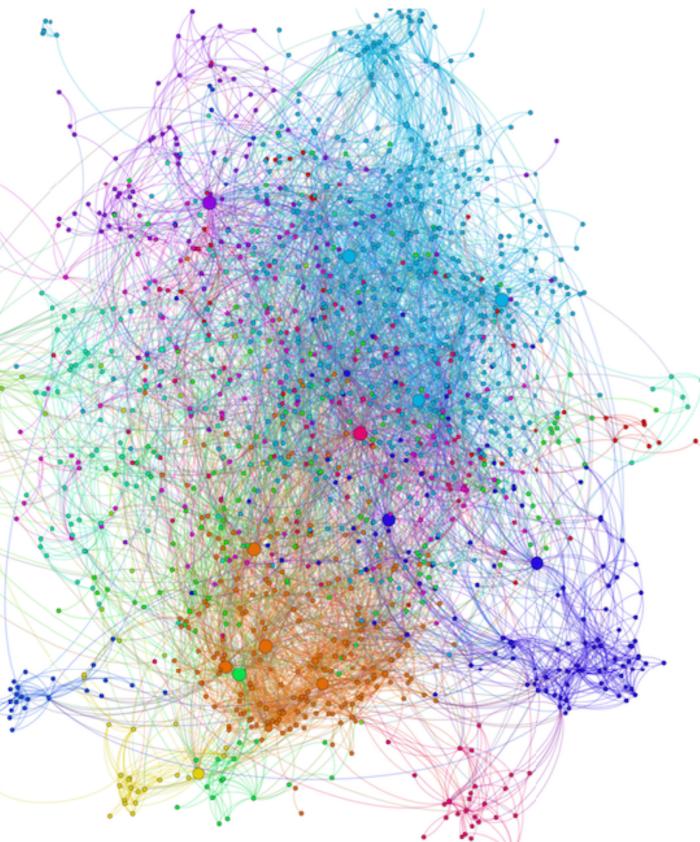

HAVE A NICE PHD!

For further information, please contact:

- PhD faculty email <u>dottorato.csls@unito.it</u>
- PhD Co-ordinator
  Prof. Enzo Medico
  <u>enzo.medico@unito.it</u>
- PhD vice co-ordinator
  Prof. Michele De Bortoli
  <u>michele.debortoli@unito.it</u>

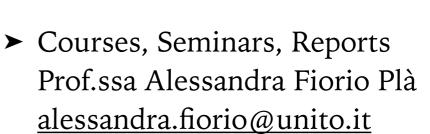

PhD students helpdesk
 Danilo Lombardi
 <u>danilo.lombardi@unito.it</u>

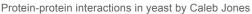